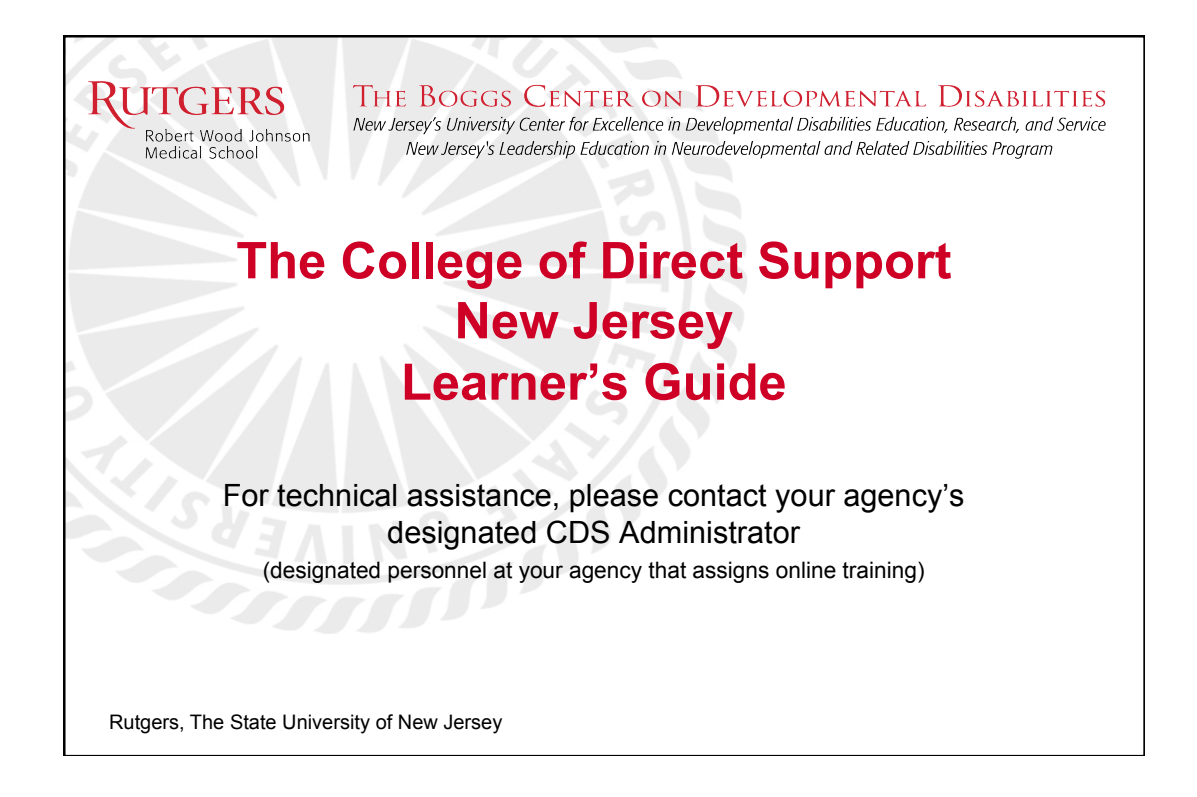

## **Important Information**

**RUTGERS** 

• Each agency providing services under the Division of Developmental Disabilities has an designated **College of Direct Support Agency Administrator (CDSAA)**. They are in charge of assigning training to staff that work for their agency.

THE BOGGS CENTER ON DEVELOPMENTAL DISABILITIES

lersey's University Center for Excellence in Developmental Disabilities Education, Research<br>New Jersey's Leadership Education in Neurodevelopmental and Related Disabilities Pro

- If you are not currently working for an agency, you will not have access to the system.
- **Do Not contact Elsevier** (the governing body for the CDS). As per the contract for our state, you must contact your CDSAA for assistance.

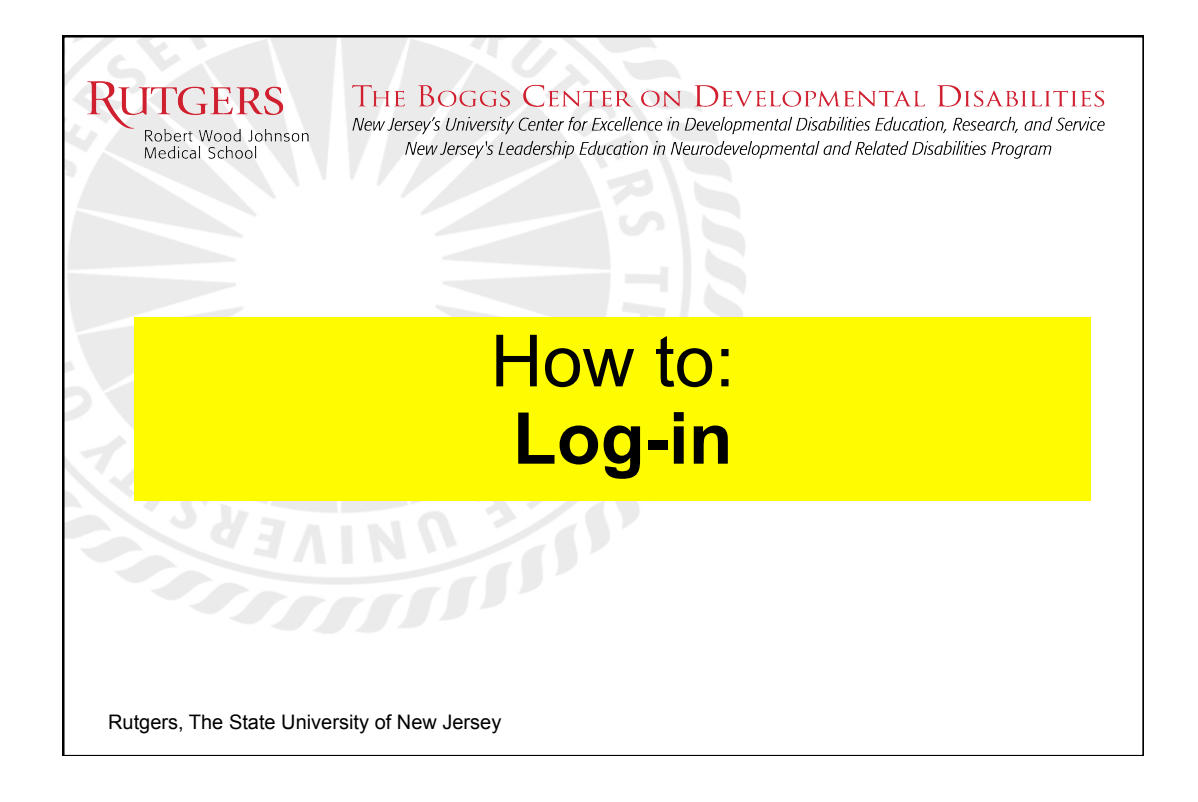

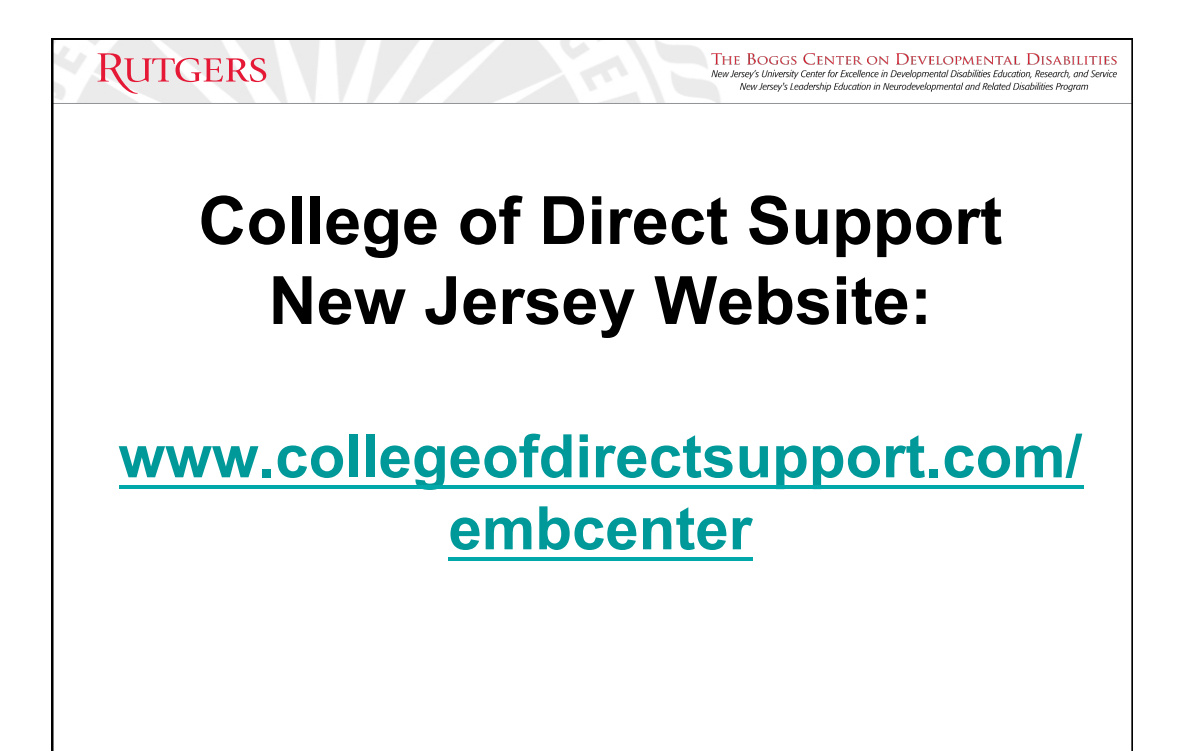

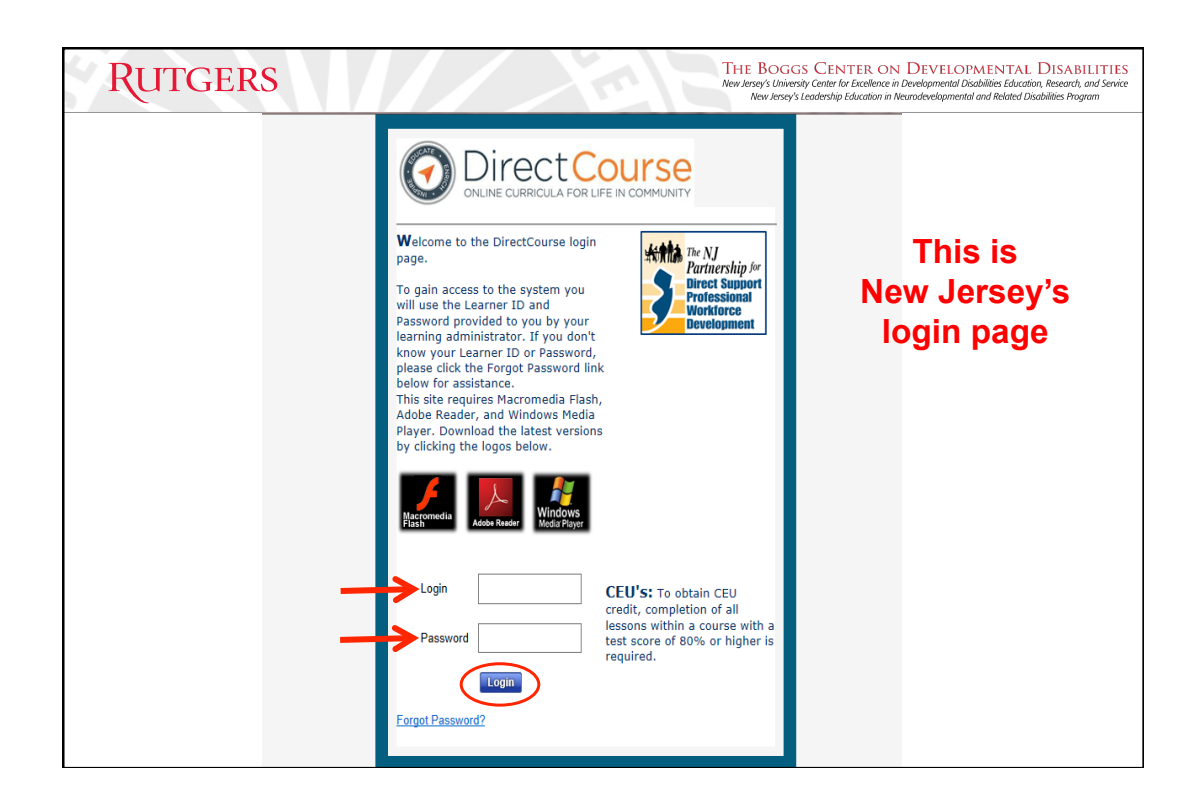

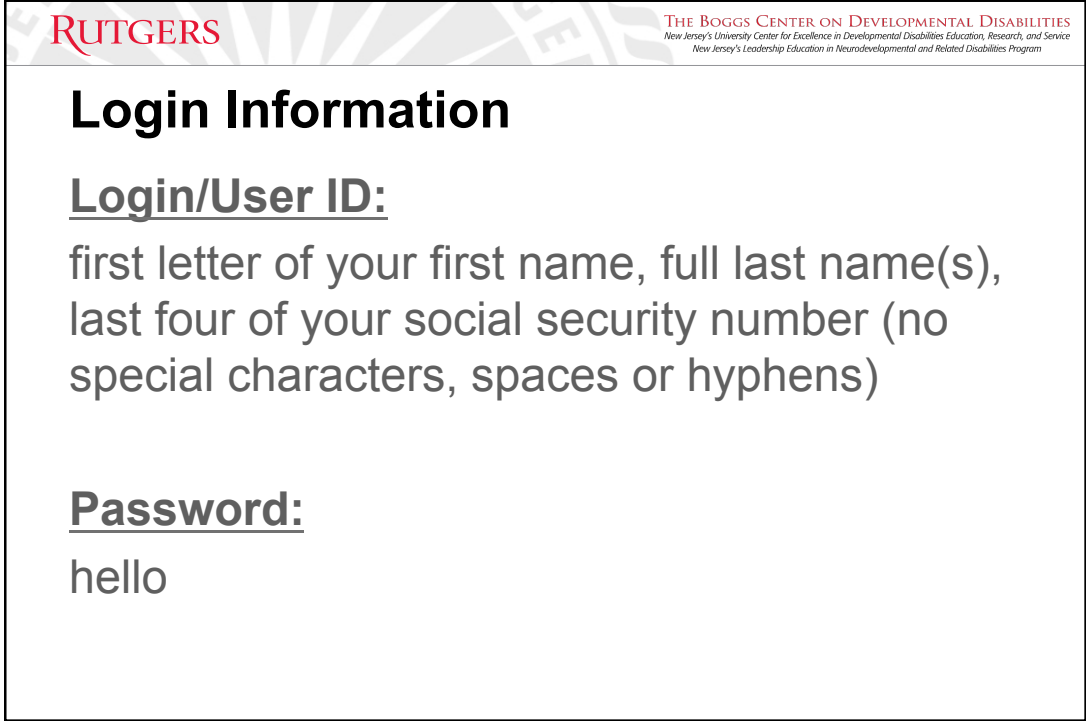

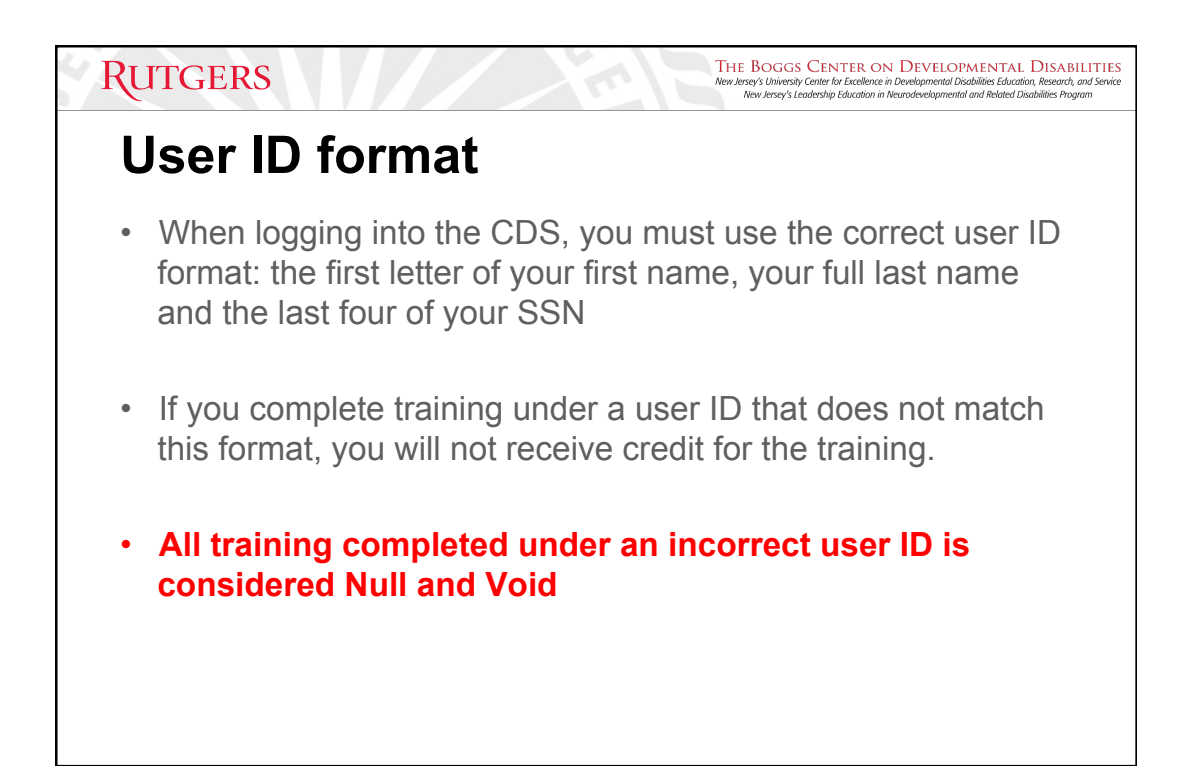

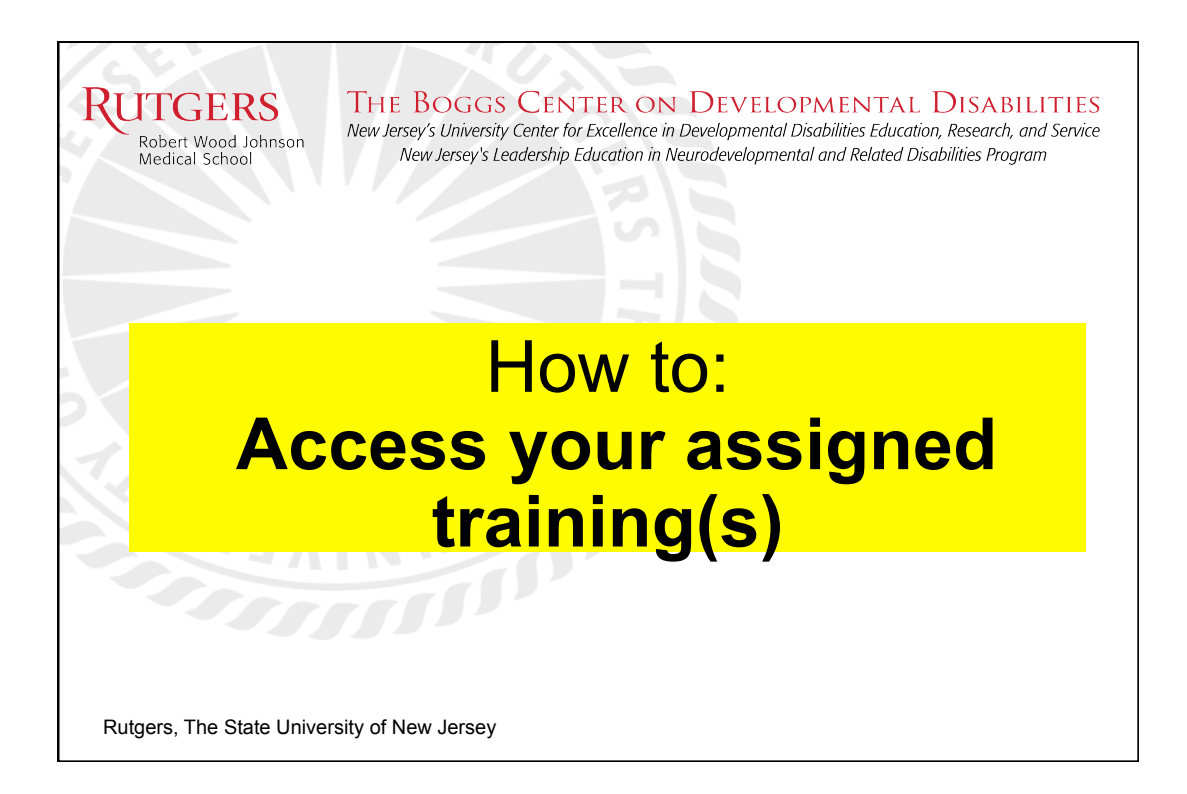

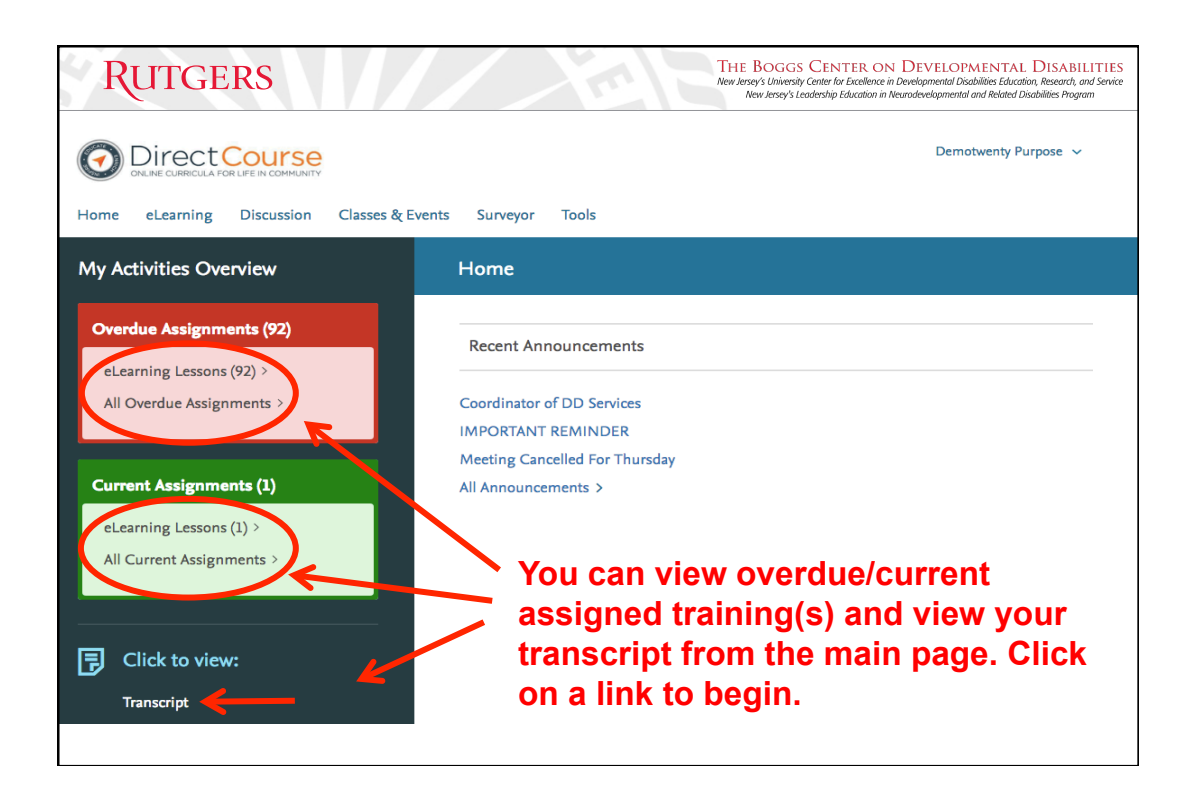

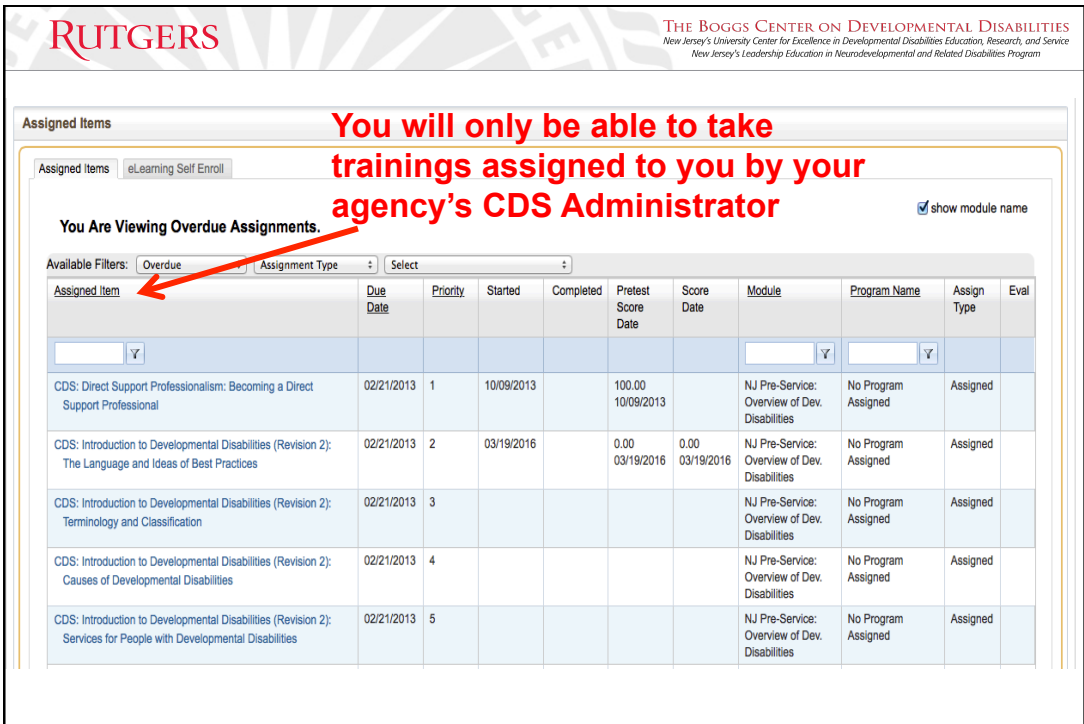

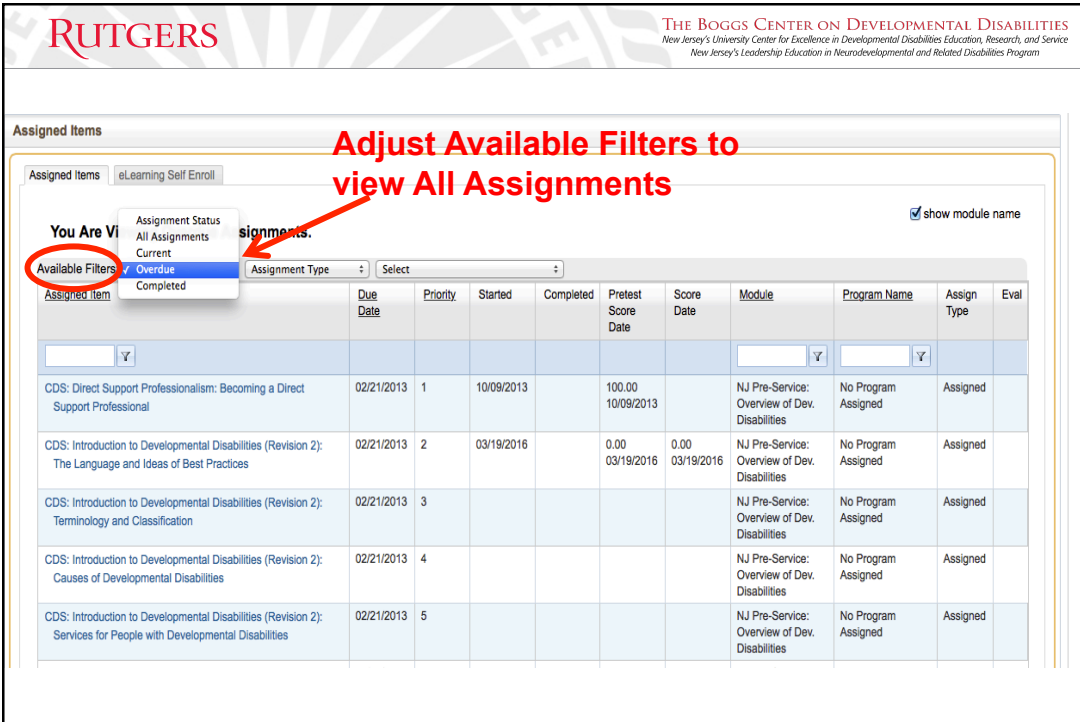

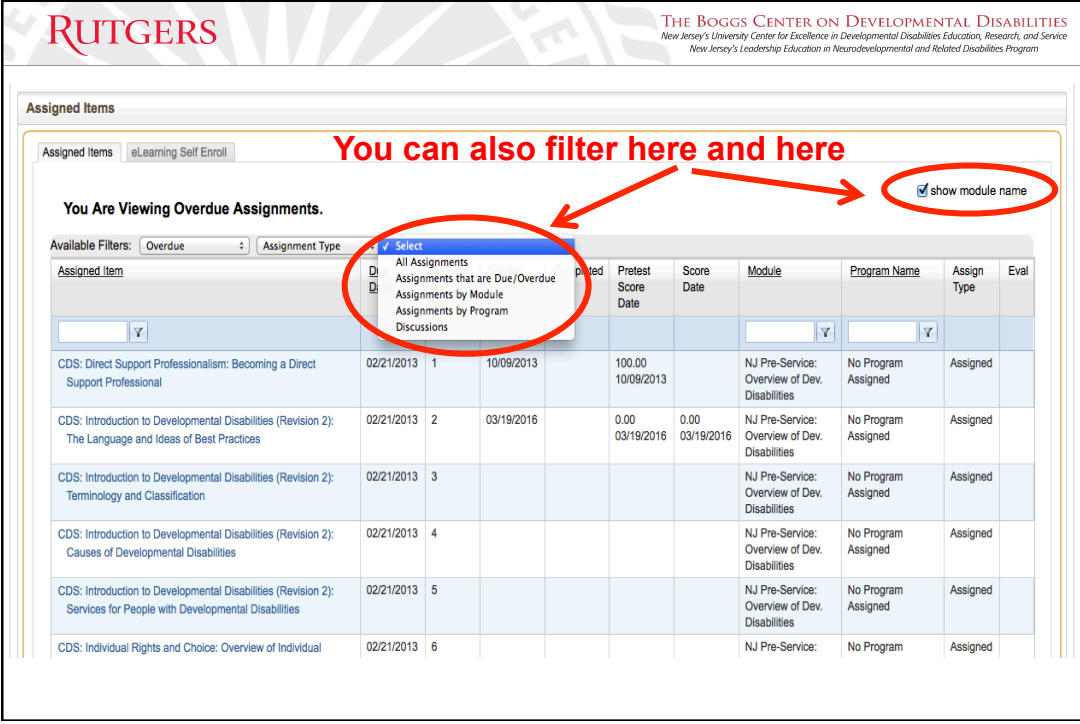

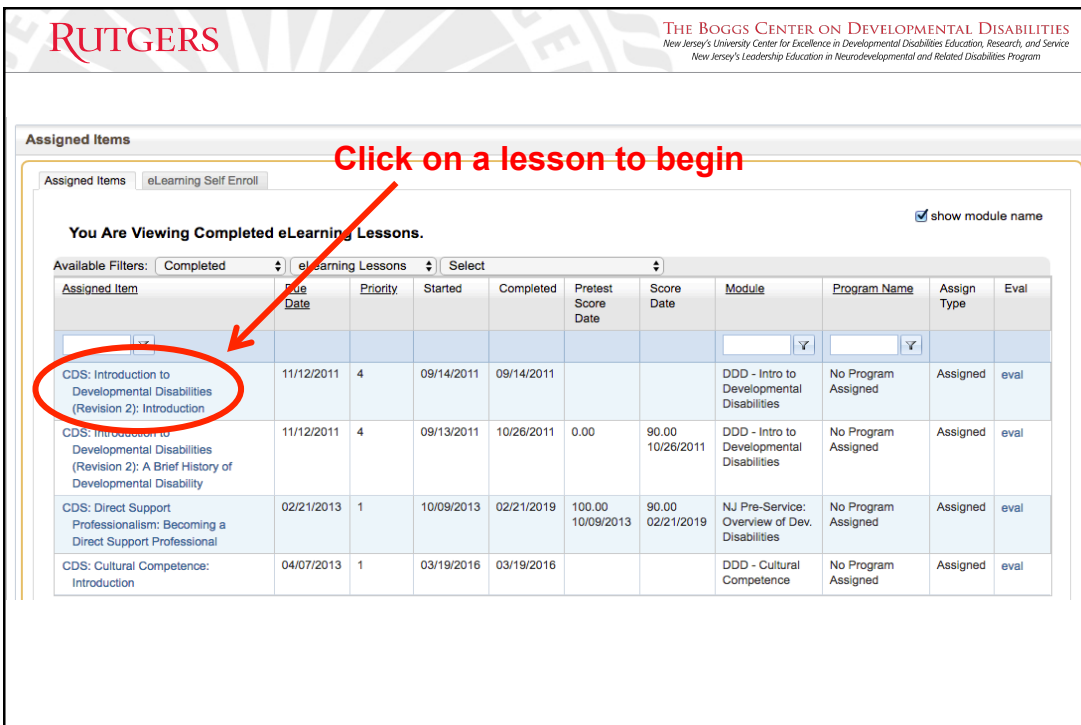

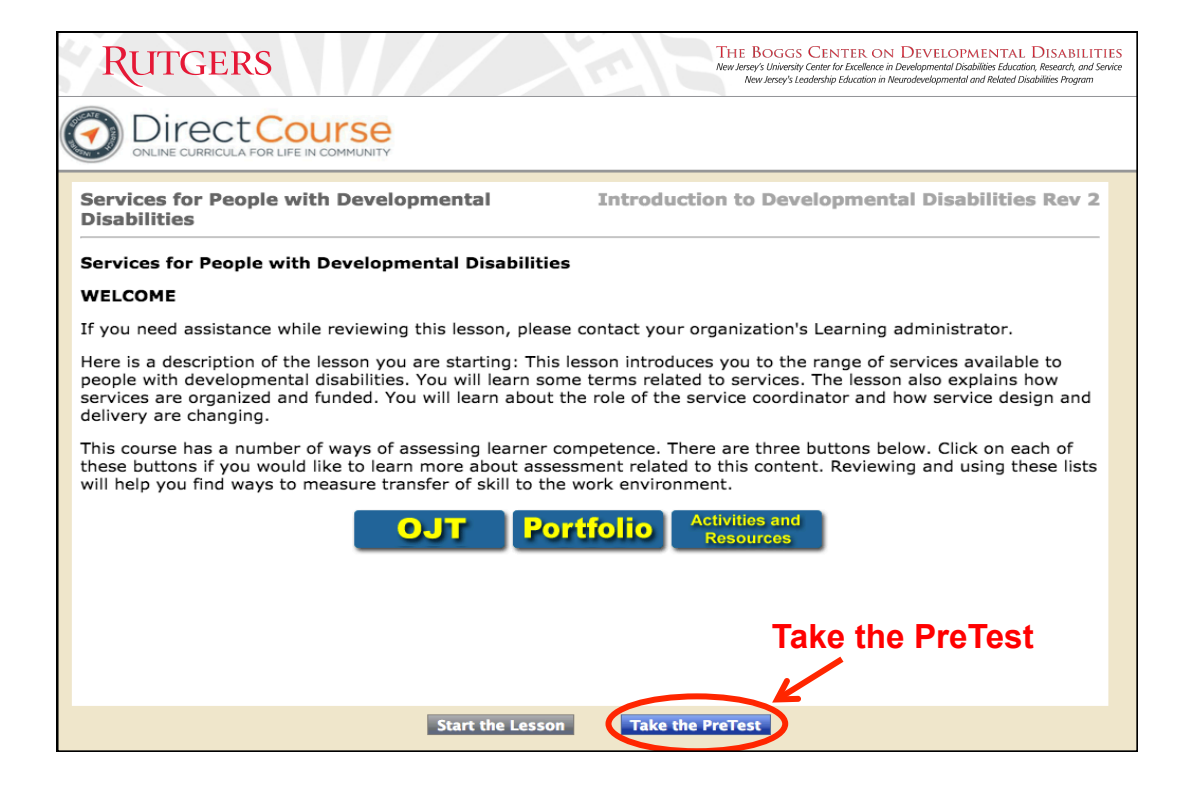

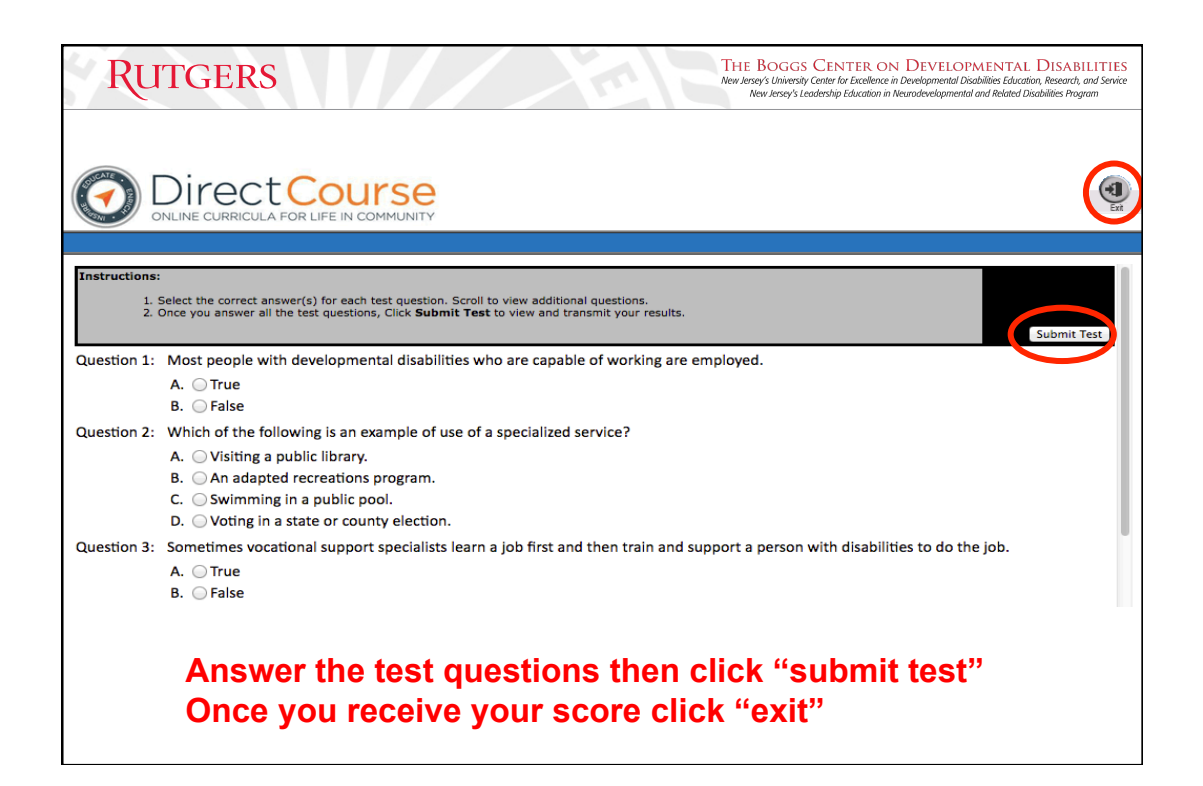

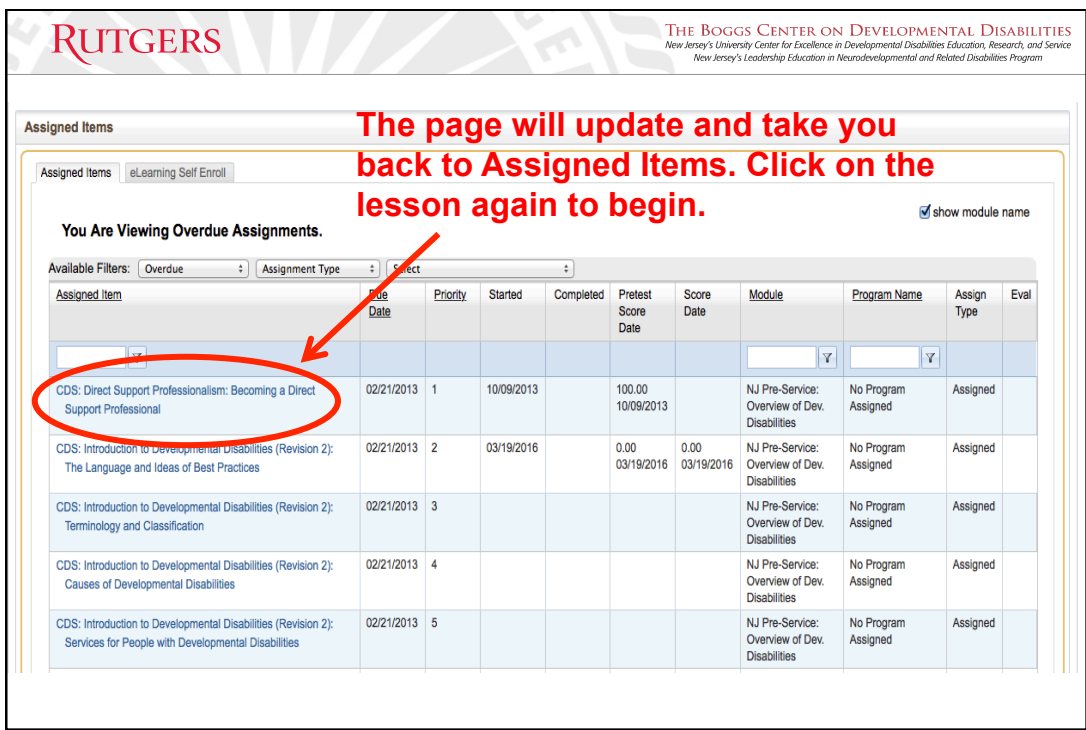

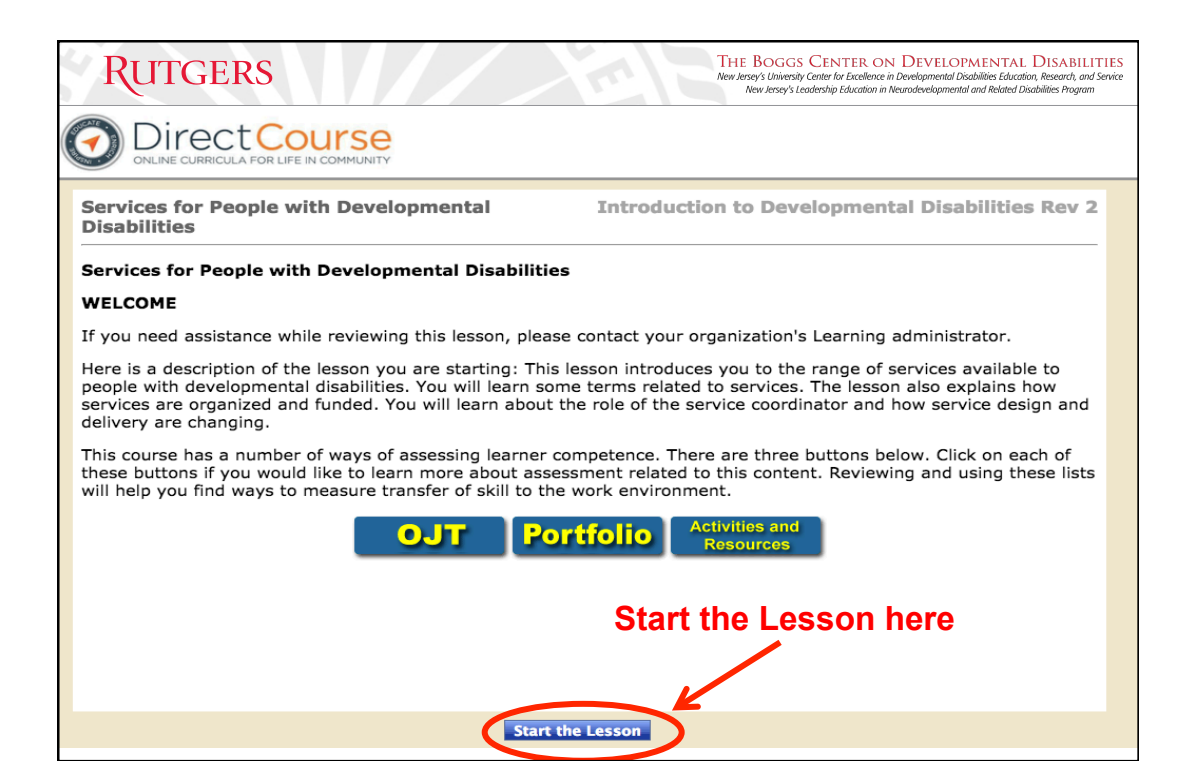

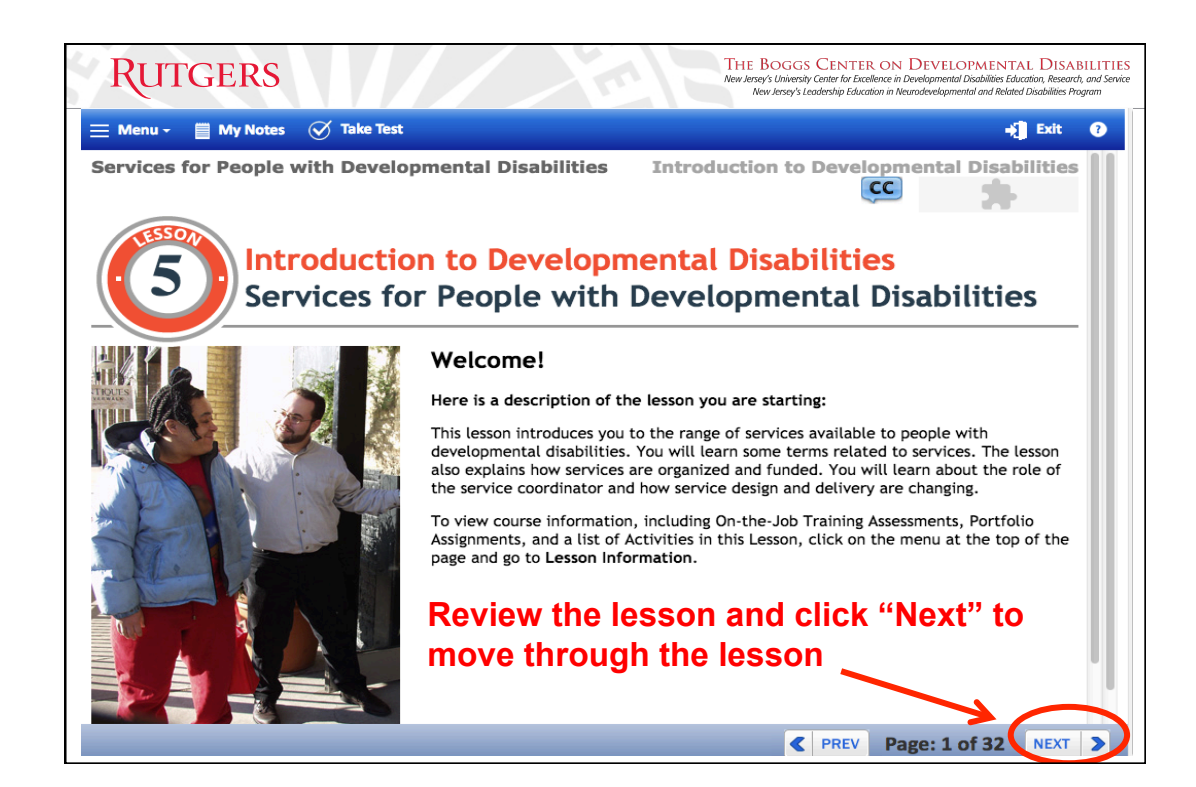

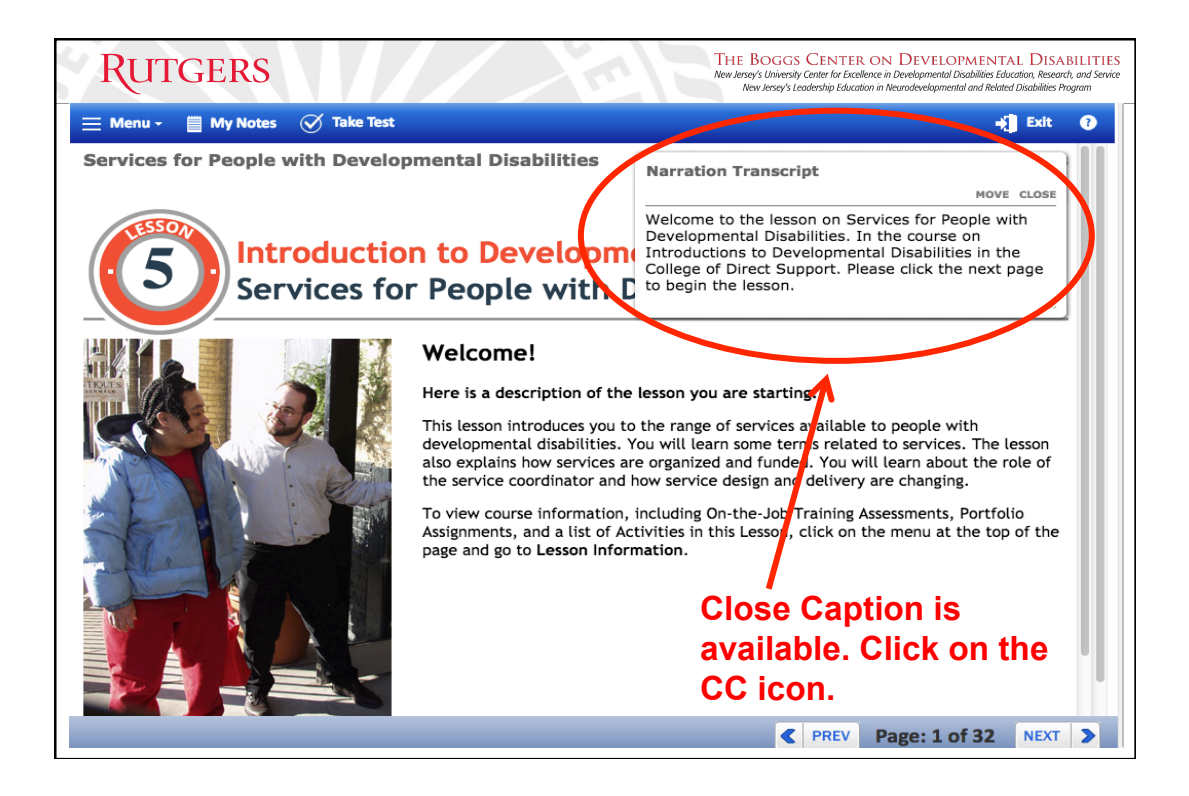

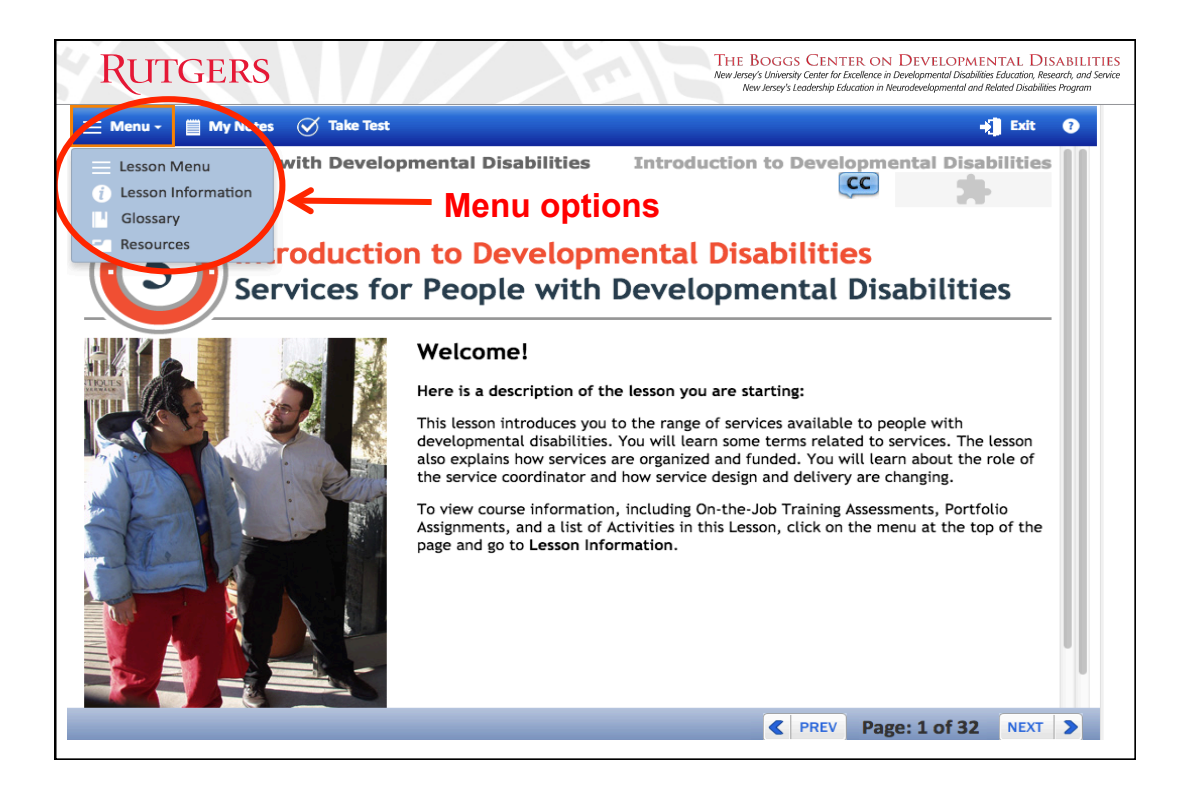

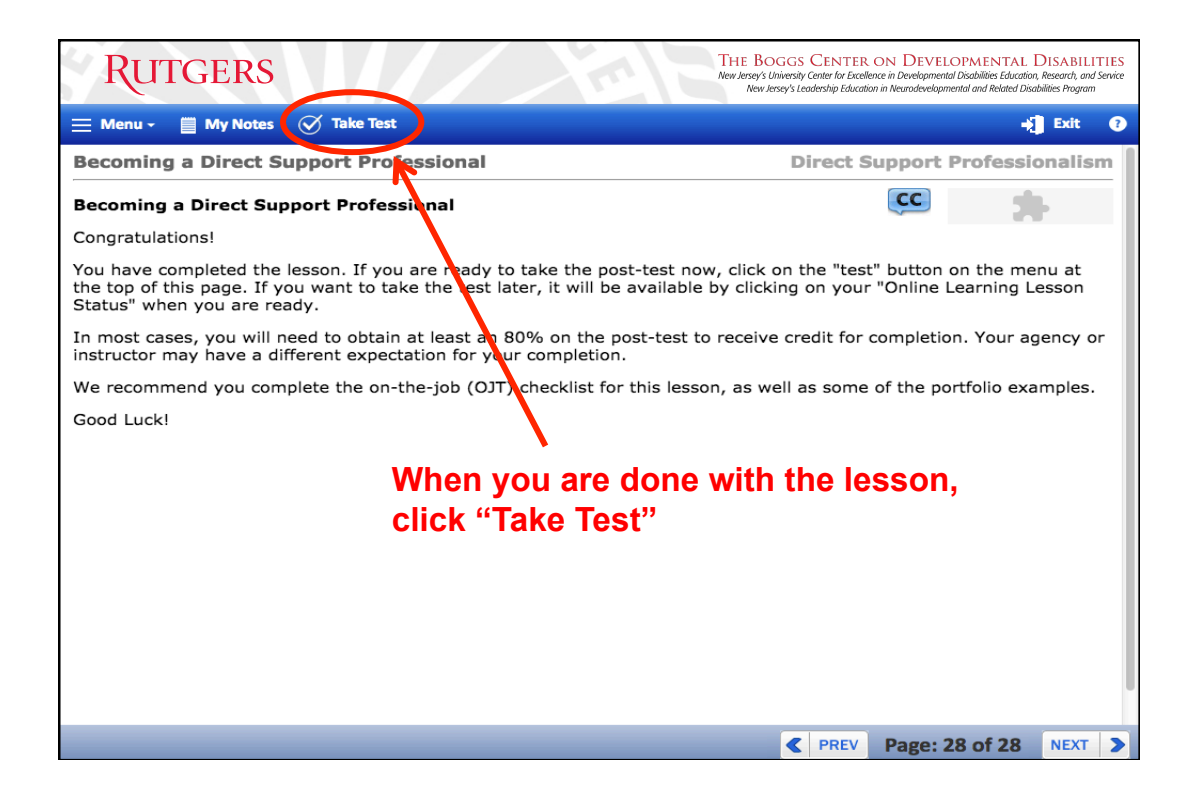

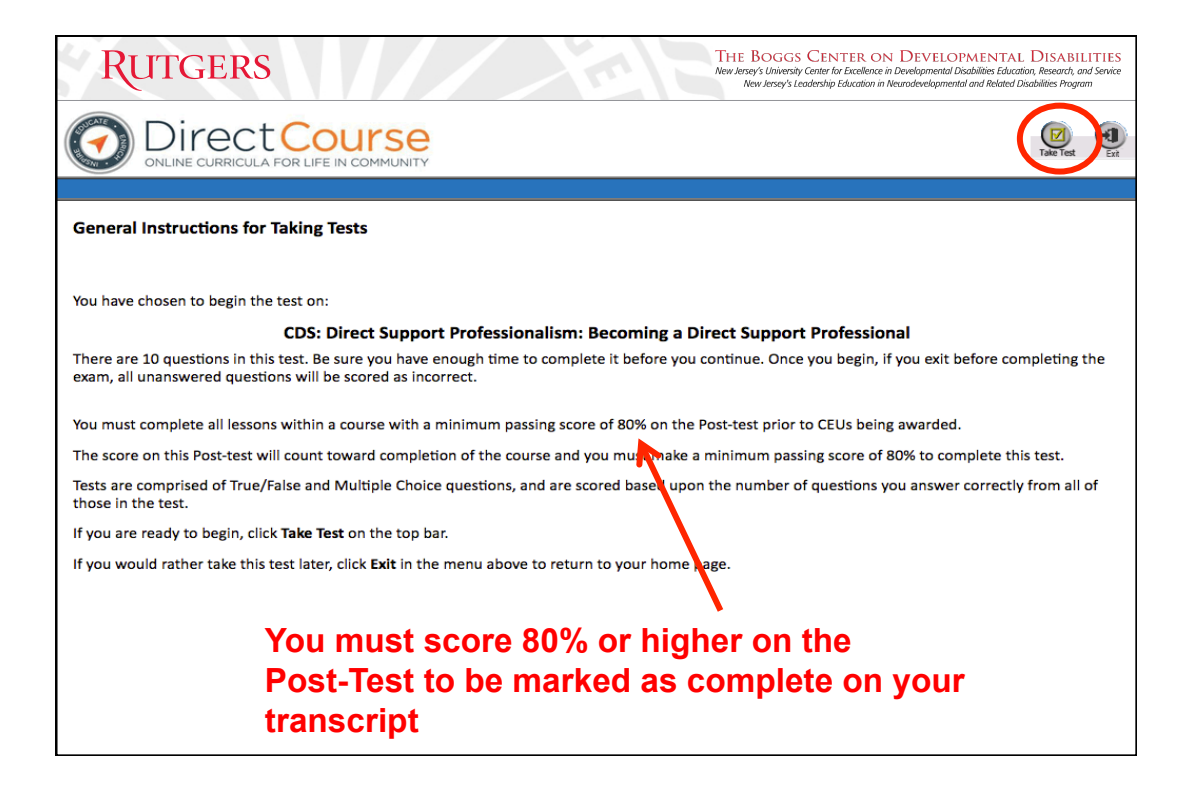

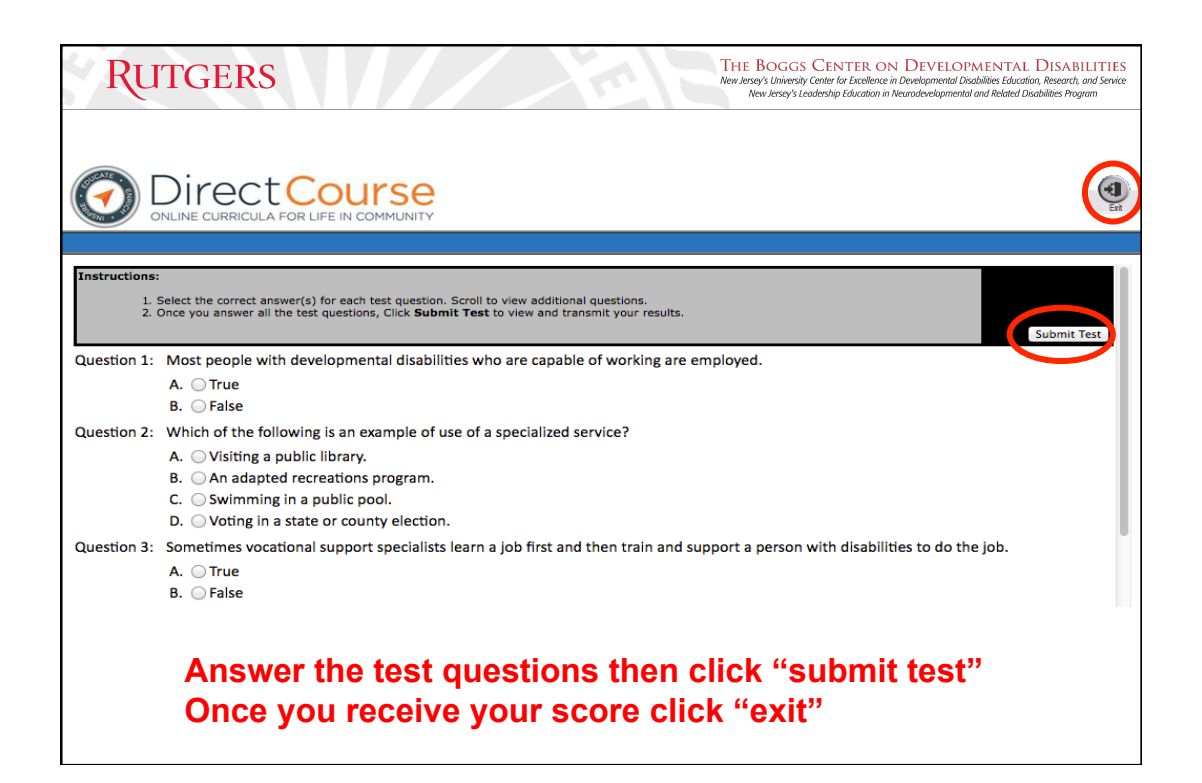

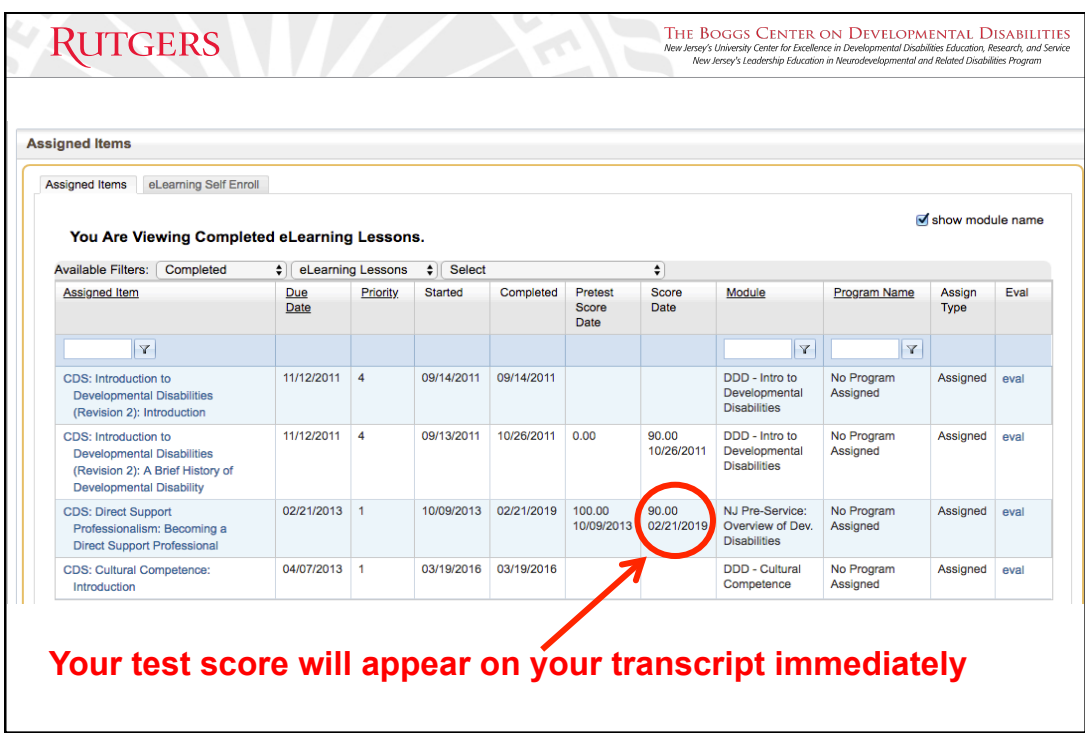

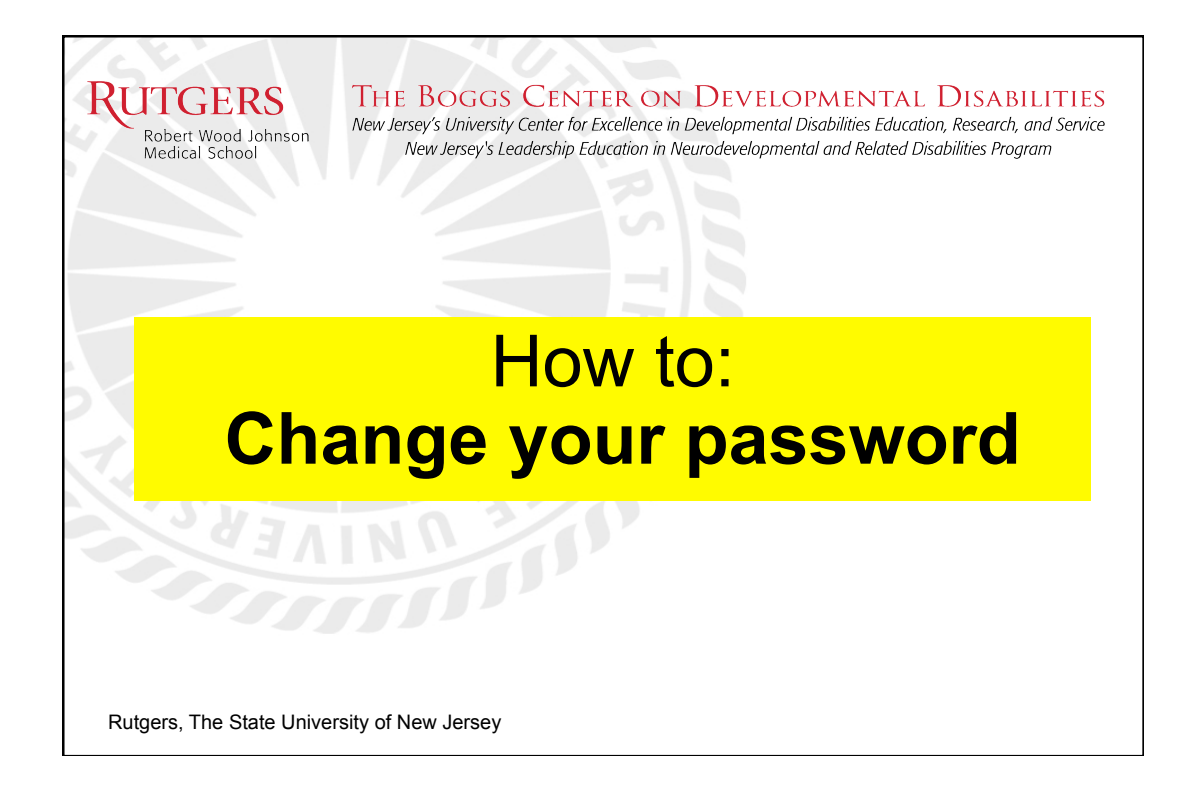

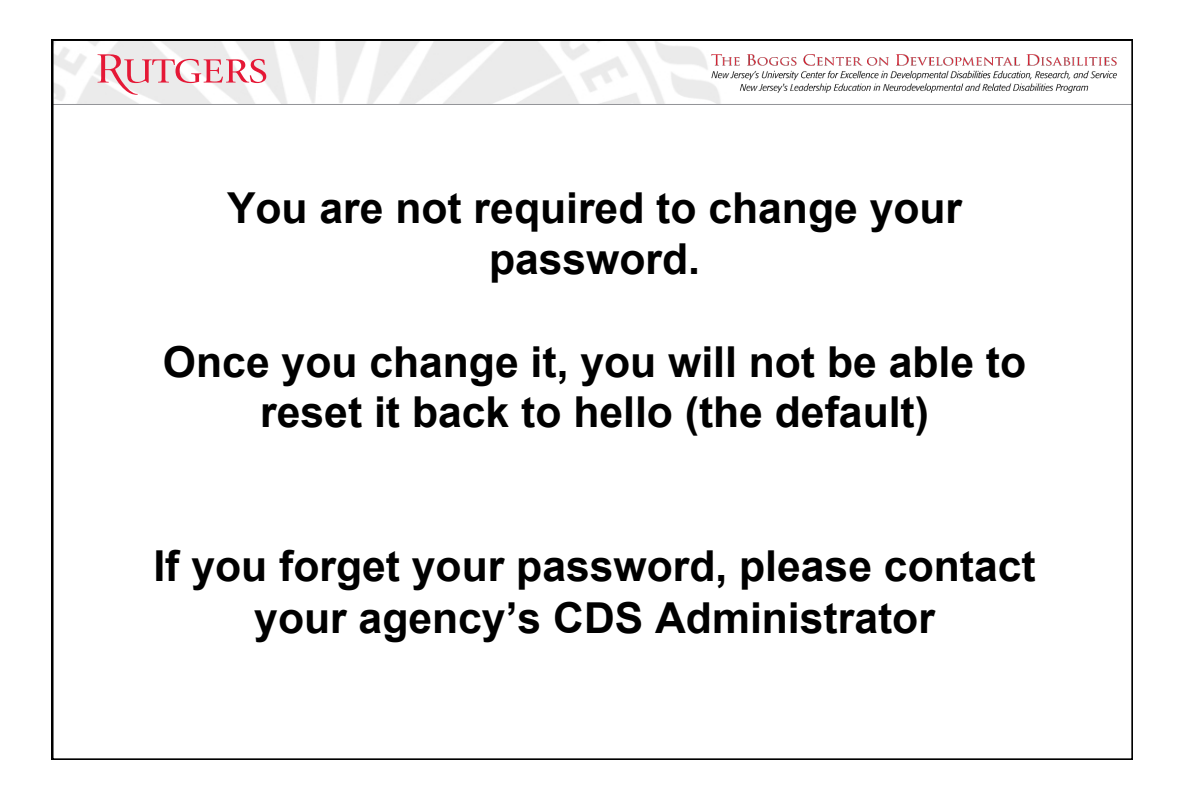

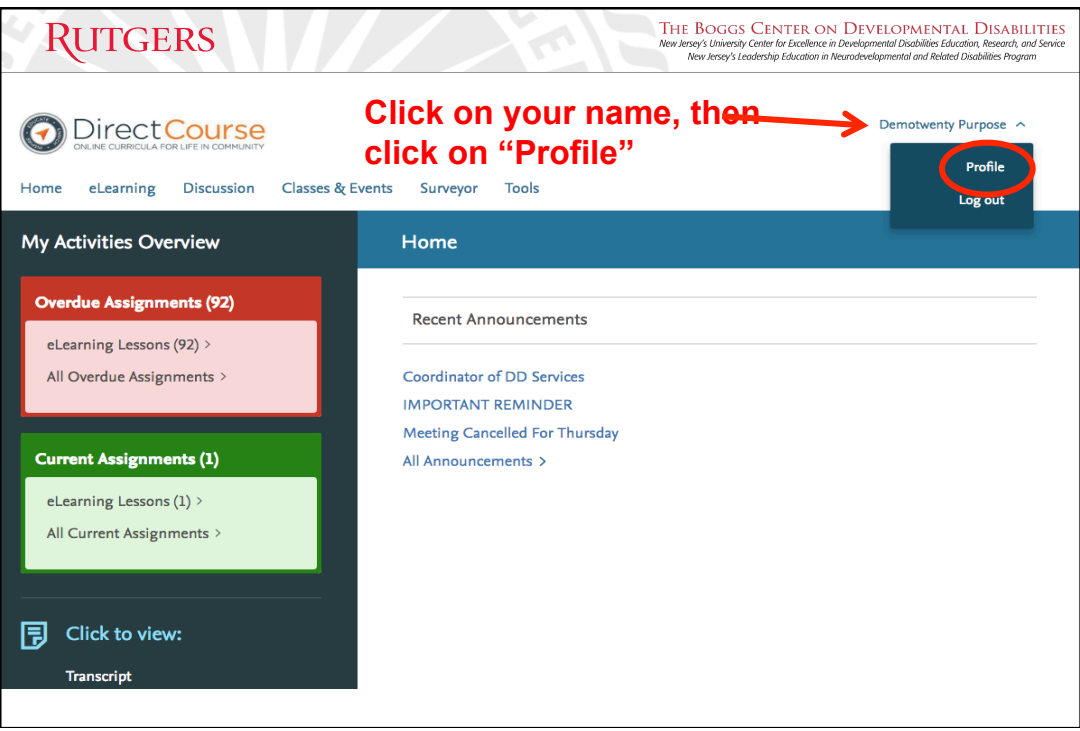

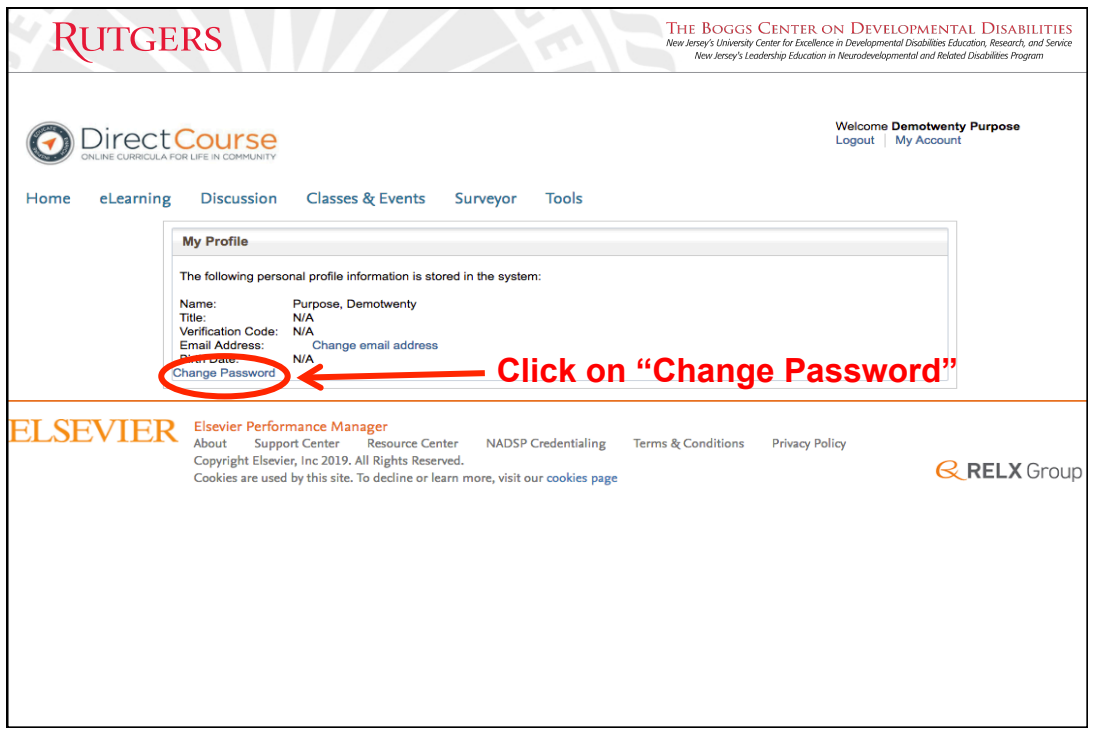

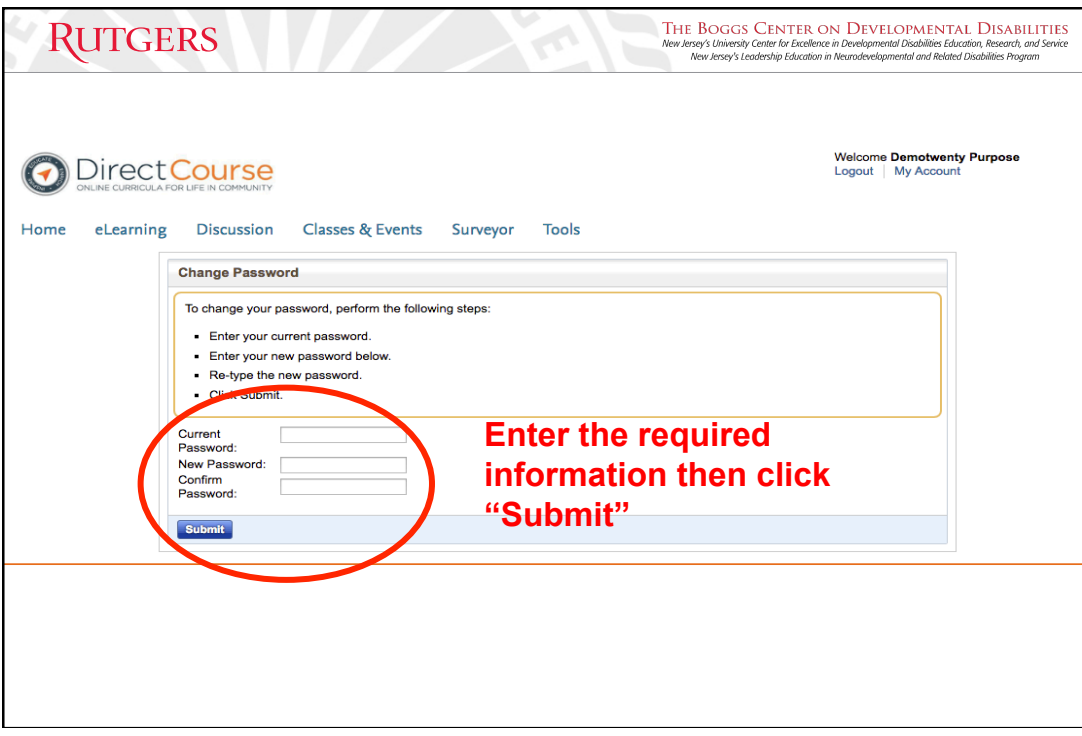

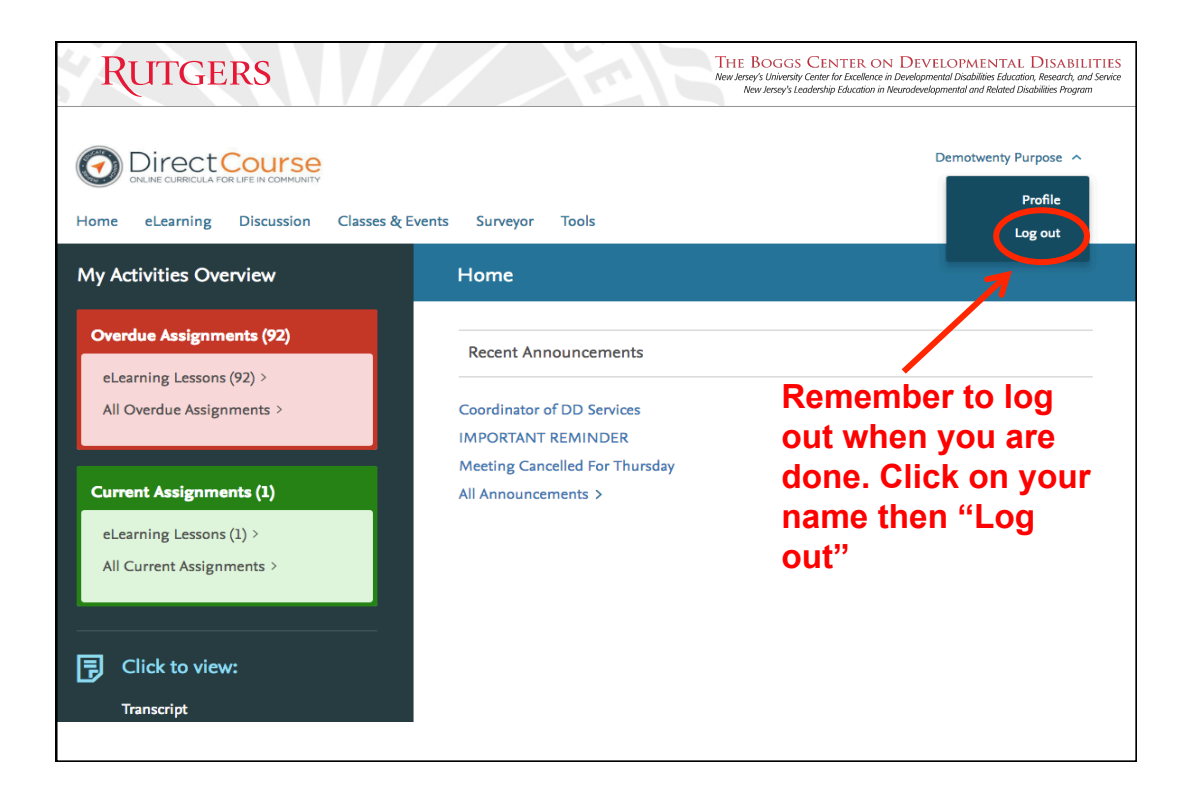

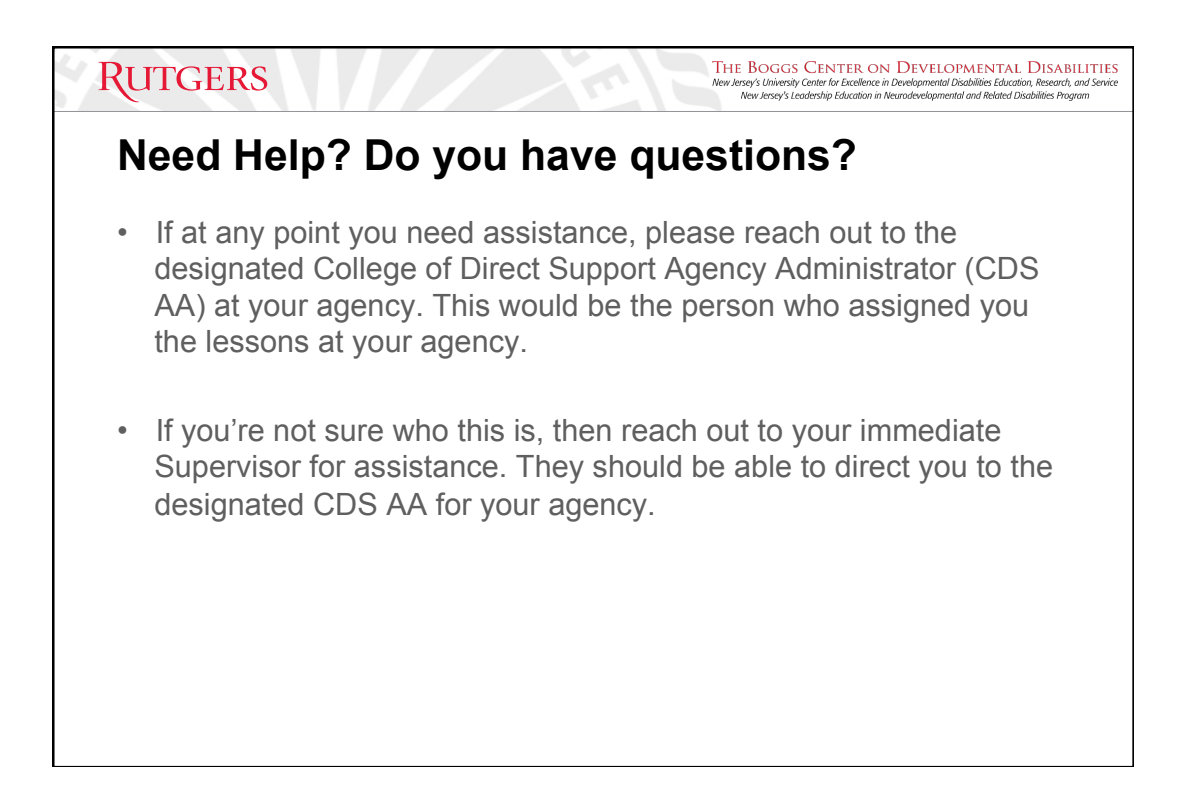